## UNIVERSIDAD NACIONAL AUTÓNOMA DE MÉXICO Facultad de Ingeniería

mas 2

## Seminario: C++ CONCURRENCY IN ACTION

Laboratorio de Intel para la Academia Proyecto PAPIME PE104911

Elabora: Carlos Aldair Roman Balbuena Revisión: Ing. Laura Sandoval Montaño Ing. Andrés Mondragón Contreras

## ¿Qué es concurrencia?

En sistemas computacionales puede haber la ilusión del paralelismo ya que una máquina con un sólo procesador puede simular que realiza varias tareas al mismo tiempo pero realmente lo que hace es intercalar las tareas haciéndolas de poco en poco y así simulando la realización de varias tareas al mismo tiempo ; a este concepto se le conoce como switch tasking también conocido como concurrencia

Cuando una computadora es capaz de correr más de una tarea en paralelo decimos que tiene un hardware concurrency .

 $\widehat{\mathscr{C}}$ 

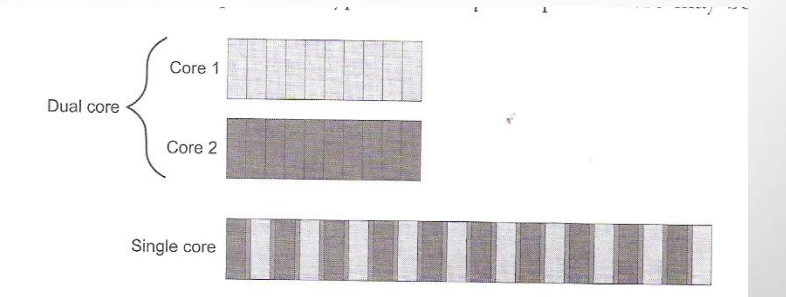

### HARDWARE CONCURRENCY

Cuando hablamos de hardware concurrency nos referimos a aquellos dispositivos que manejan en su interior más de un núcleo en su procesador para realizar varias tareas a la vez.

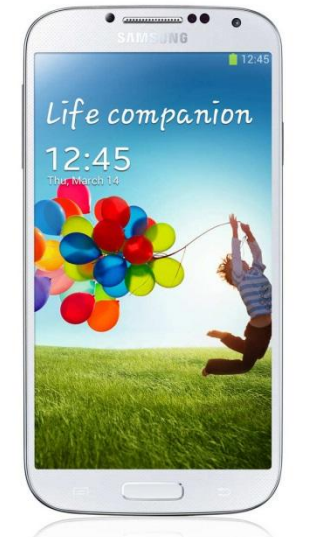

<u>၉</u>

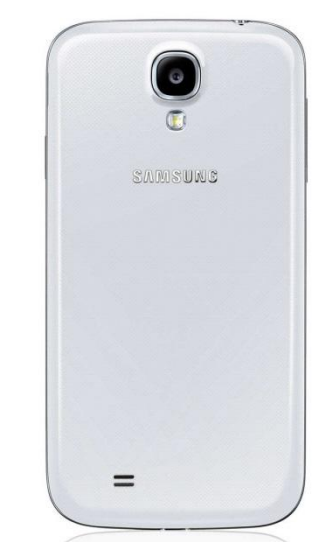

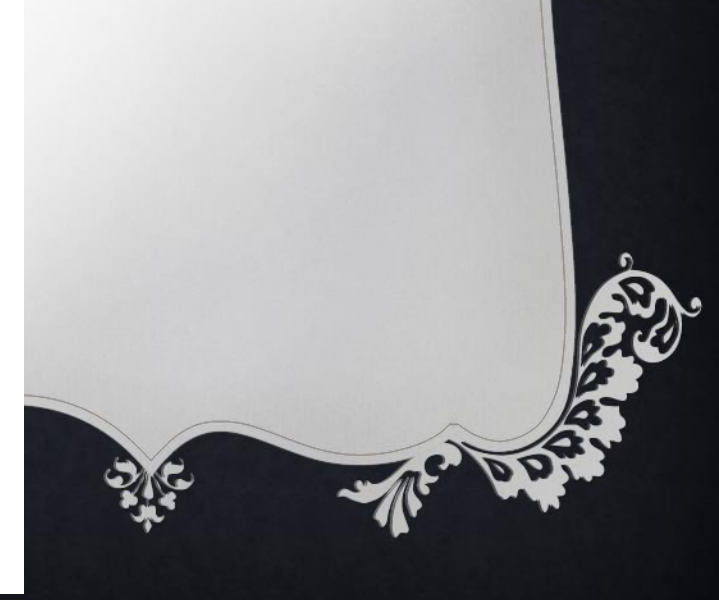

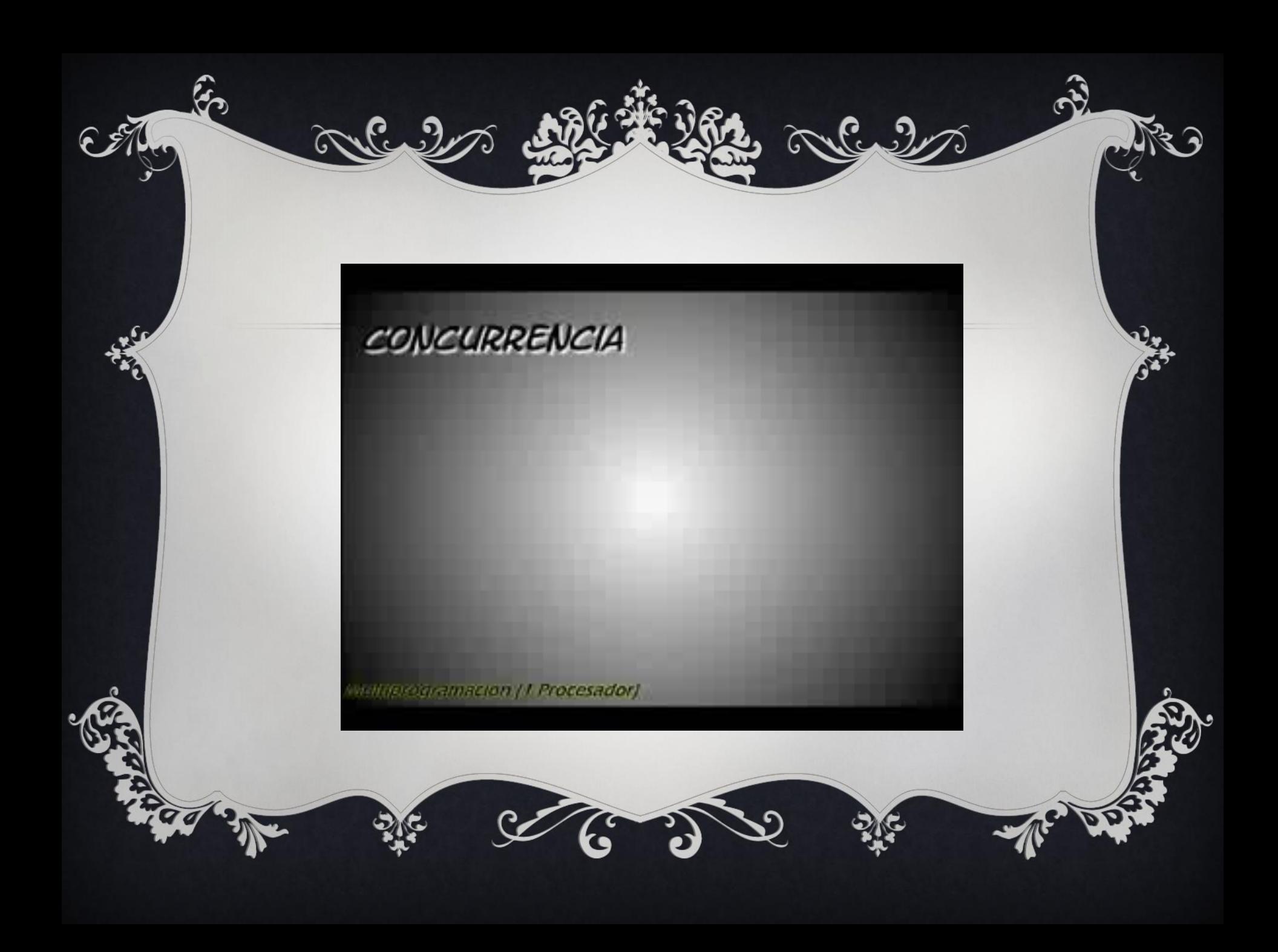

Otra forma de usar la concurrencia es a través de hilos ya que estos son más ligeros que una tarea.

Cada hilo corre independientemente de los otros y cada hilo corre diferente secuencia de instrucciones

# CONCURRENCIA CON IPLES PROCESOS

Para hacer uso de la concurrencia con una aplicación nuestro primer paso es dividir esa aplicación en varias partes y haciendo uso de un hilos correrla al mismo tiempo

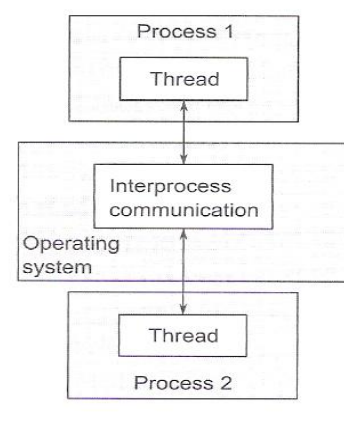

Figure 1.3 Communication between a pair of processes running concurrently

Una desventaja de hacer esta división es que podemos tener problemas de comunicación, o que nuestra aplicación corra más lento debido a que el sistema operativo provee una protección para evitar que un proceso accidentalmente modifique los datos pertenecientes a otro proceso. Otra desventaja es que a la hora de ejecutar varios procesos el sistema operativo debe dedicarle recursos internos para manejarlos.

## Concurrencia con múltiples hilos

La alternativa para aprovechar la concurrencia es correr múltiples hilos en un sólo proceso.

Cada hilo corre independientemente de los otros y cada hilo puede correr una diferente secuencia de instrucción.

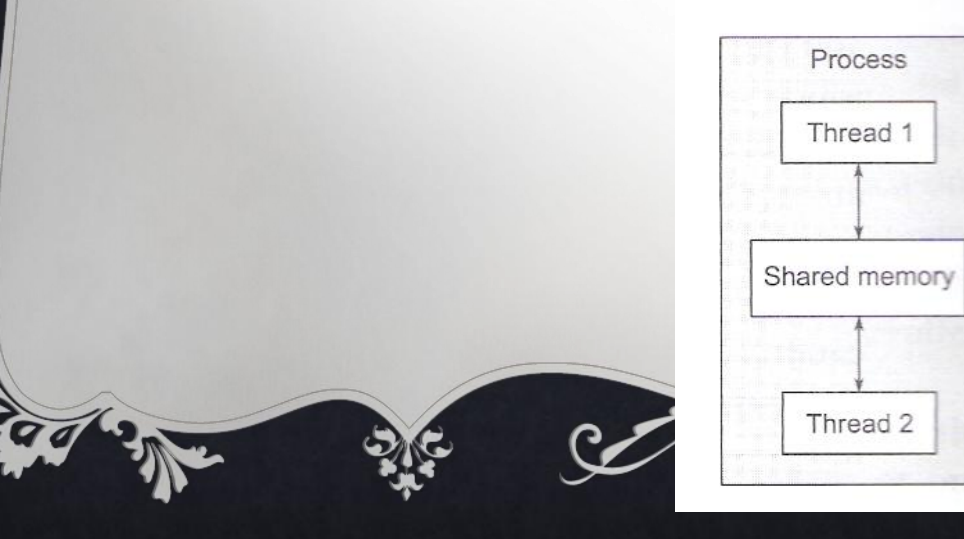

mlu?

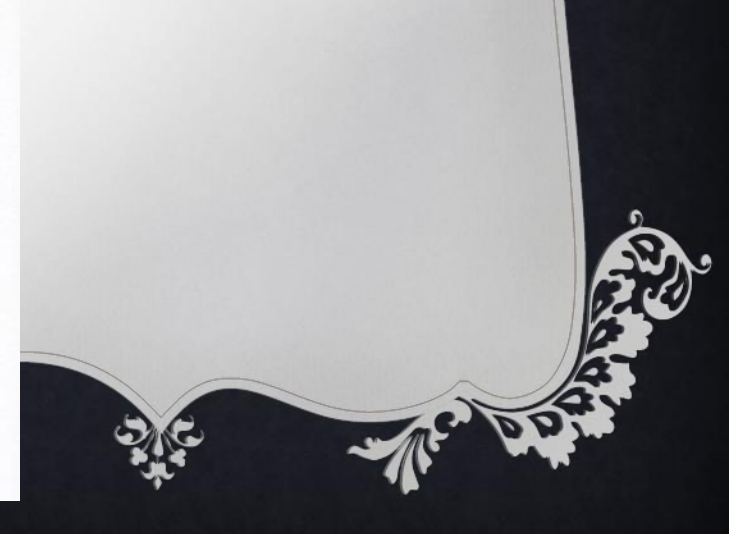

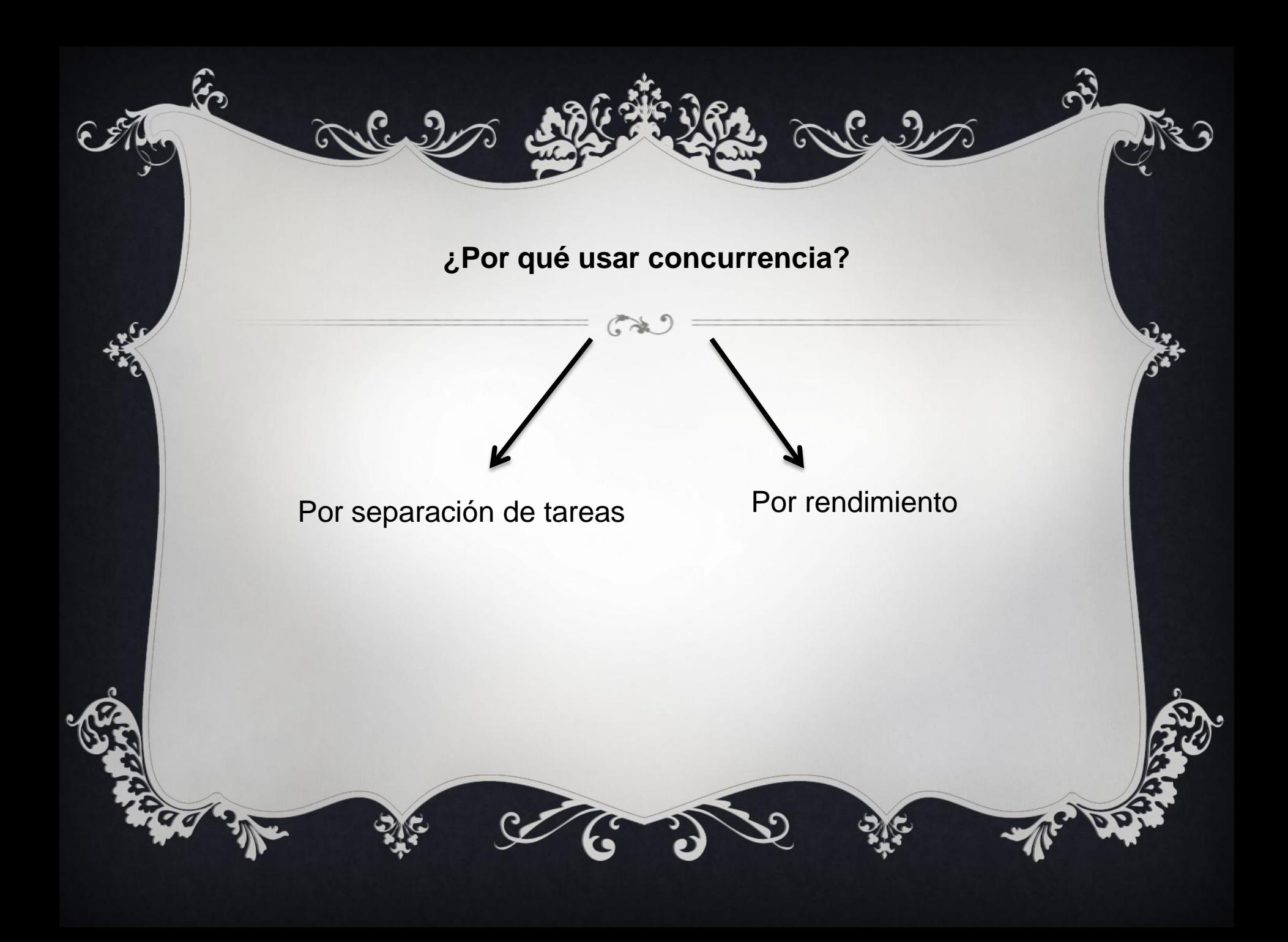

### CONCURRENCIA POR RENDIMIENTO

Hay dos caminos para usar concurrencia por rendimiento.

1.- Es dividir una tarea en partes y ejecutar cada parte en paralelo, esto reducirá el tiempo de ejecución.

2.- Es realizar un paralelismo disponible en el cuál se procesan pedazos de datos en un cierto tiempo.

### CUANDO NO USAR CONCURRENCIA

• No se debe de usar concurrencia cuando nuestro código es difícil de entender ya que esto puede provocar costos al momento de escribir el código usando múltiples hilos y puede provocar errores.

#### Concurrencia en C++

La biblioteca estándar en el lenguaje C++ 11 ha sido extendida para que incluyera lo siguiente:

- Clases para manejo de hilos
- Protección para uso compartido de datos
- Operaciones de sincronización entre hilos
- Bajo nivel atómico de operaciones